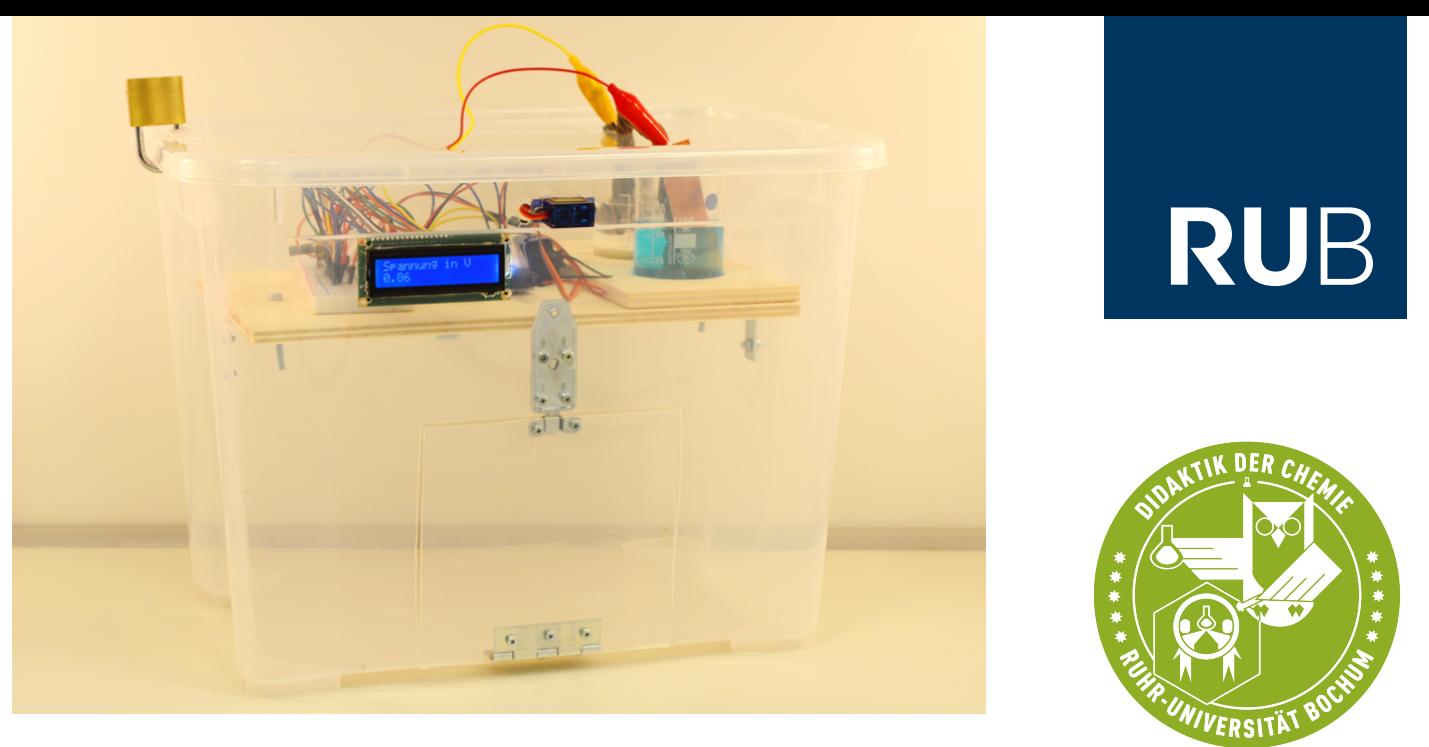

**RUHR-UNIVERSITÄT BOCHUM** 

### ELECTRIC ESCAPE: BESONDERE UNTERRICHTS-STUNDE UND POTENTIAL FÜR PROJEKTE

Christian G. Strippel, T. Philipp Schröder & Christina Toschka

Entschuldigt die Störung.

Herzlich willkommen in der schönen neuen Welt.

Wir sind **GREAT** – das **GR**oßartige **E**lektrische **A**bschalt **T**eam.

Ihr befindet euch jetzt in unserer Gewalt.

Die nächsten 11 Minuten seid ihr in unserer Hand.

Schaut unter das Tuch auf dem Tisch rechts neben euch.

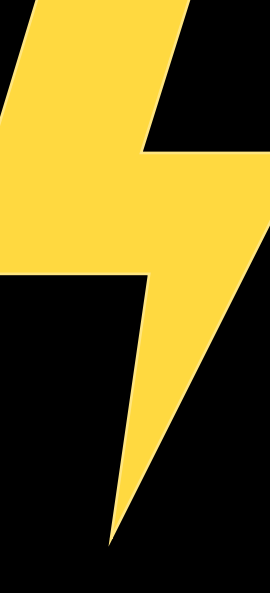

Das Gerät, was ihr hier seht, kann einen elektromagnetischen Puls, kurz E M P, senden. Mit dem E M P werden wir in 11 Minuten die Stromversorgung im Umkreis von fünf Kilometern lahmlegen. Damit setzen wir ein Zeichen gegen die Energieverschwendung in der modernen Welt.

Aber wir geben euch eine Chance. Wenn ihr es schafft, an dem Mechanismus der Box eine Spannung von 0,6 bis 0,7 Volt anzulegen, dann wird sich die Box öffnen und ihr könnt den E M P stoppen. Wenn ihr versucht, die Box mit Gewalt zu öffnen, dann löst der E M P sofort aus. Das Schicksal dieser Stadt liegt in eurer Hand.

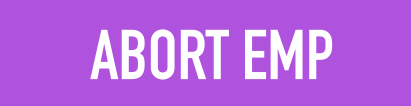

Ihr habt es nicht geschafft. Jetzt wird es dunkel…

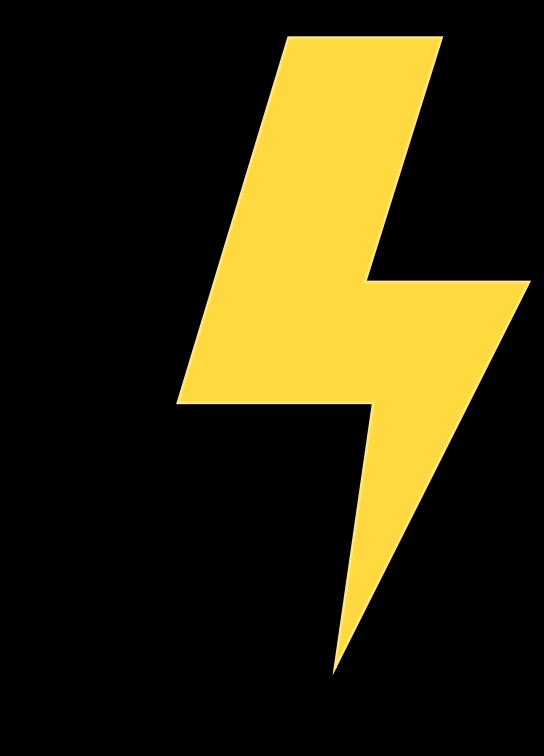

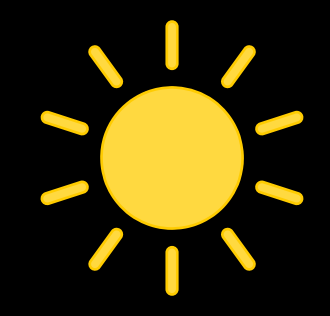

<span id="page-5-0"></span>Herzlichen Glückwunsch!

Ihr habt eure Stadt noch einmal gerettet. Wir ziehen uns zurück.

Aber vielleicht denkt ihr daran, öfter mal das Licht auszumachen und Strom zu sparen.

Denn wir kommen vielleicht wieder!

# Ein motivierendes Problem **Electric Escape**

## Escape Rooms als Lehr-Lern-Konzept (für MINT)

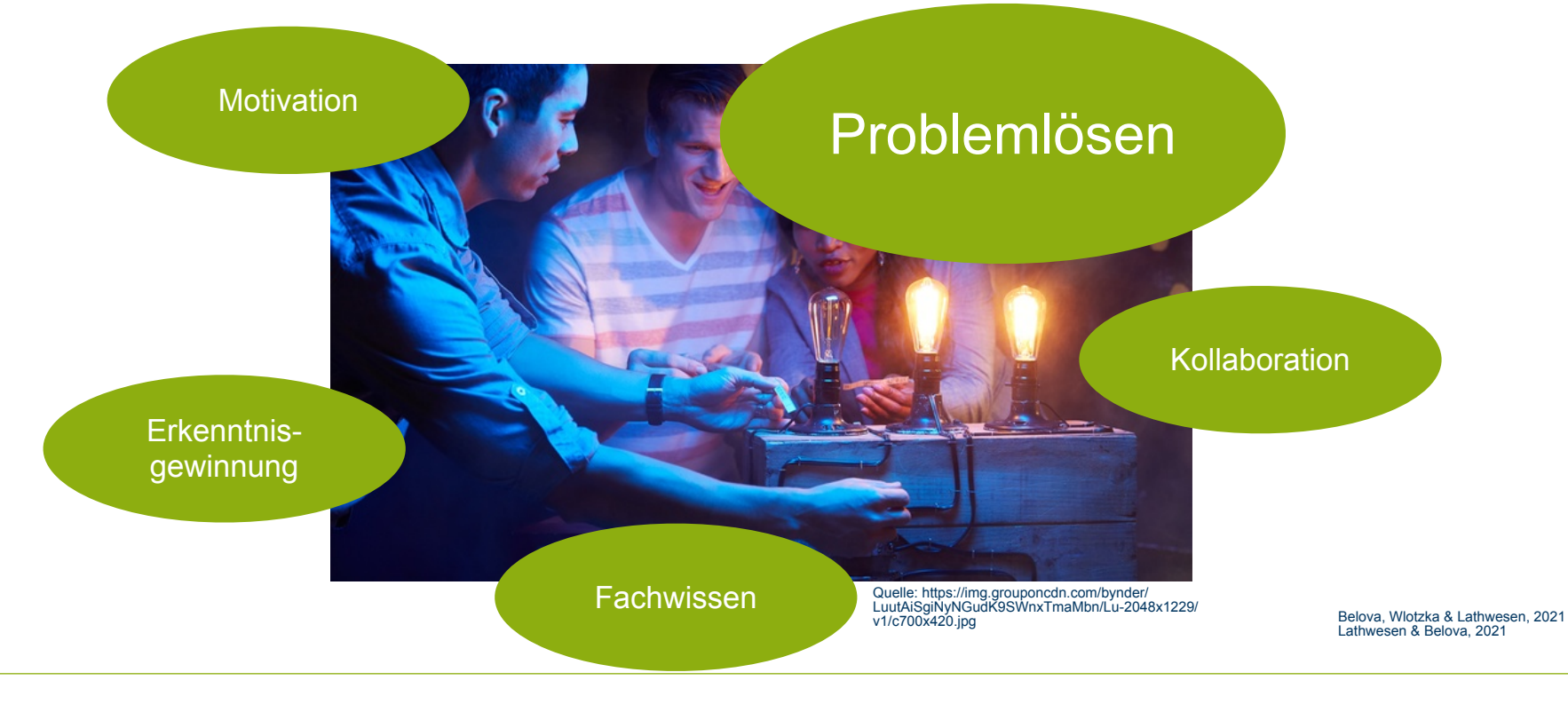

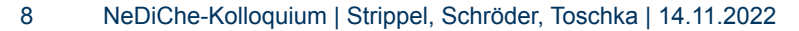

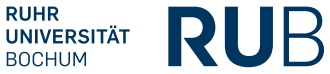

### Problemlösen

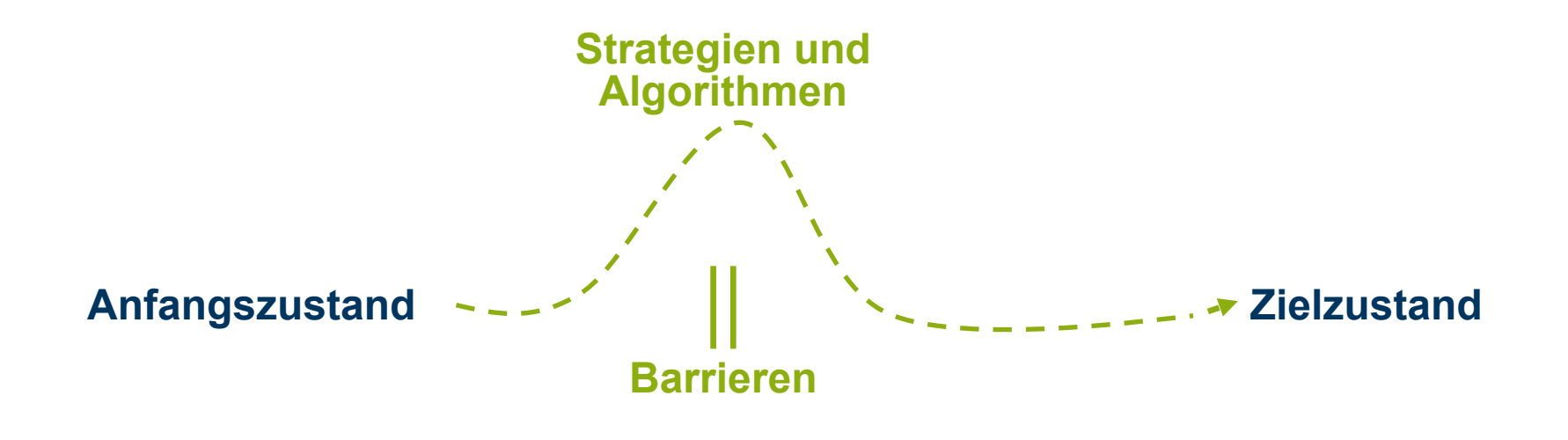

Edelmann, 2012 Scherer, 2018

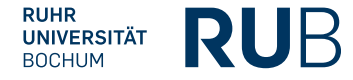

# Komplexer Problemlöseprozess im Electric Escape

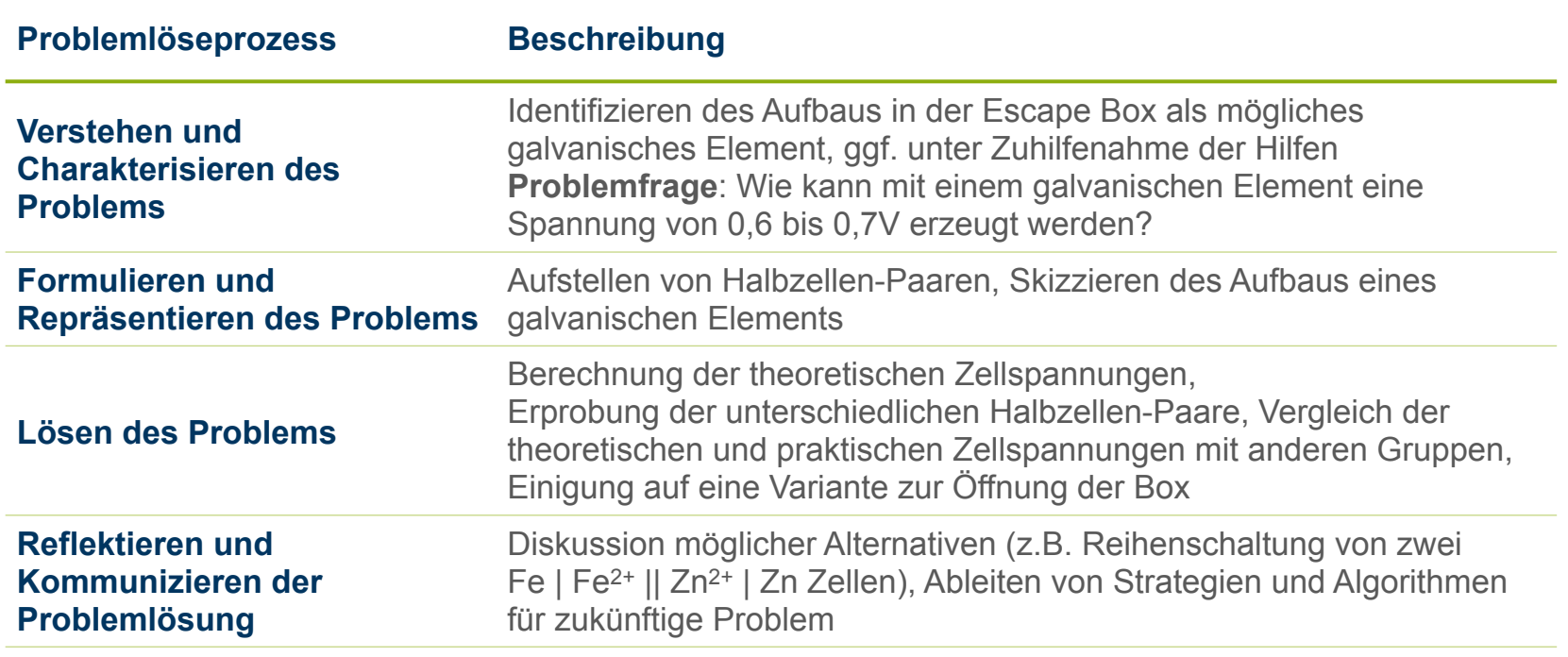

Scherer, 2018

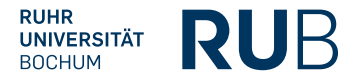

# **Digitale (und analoge) Elemente des Electric Escape**

### Die Escape Box als Lehr-Lern-Mittel

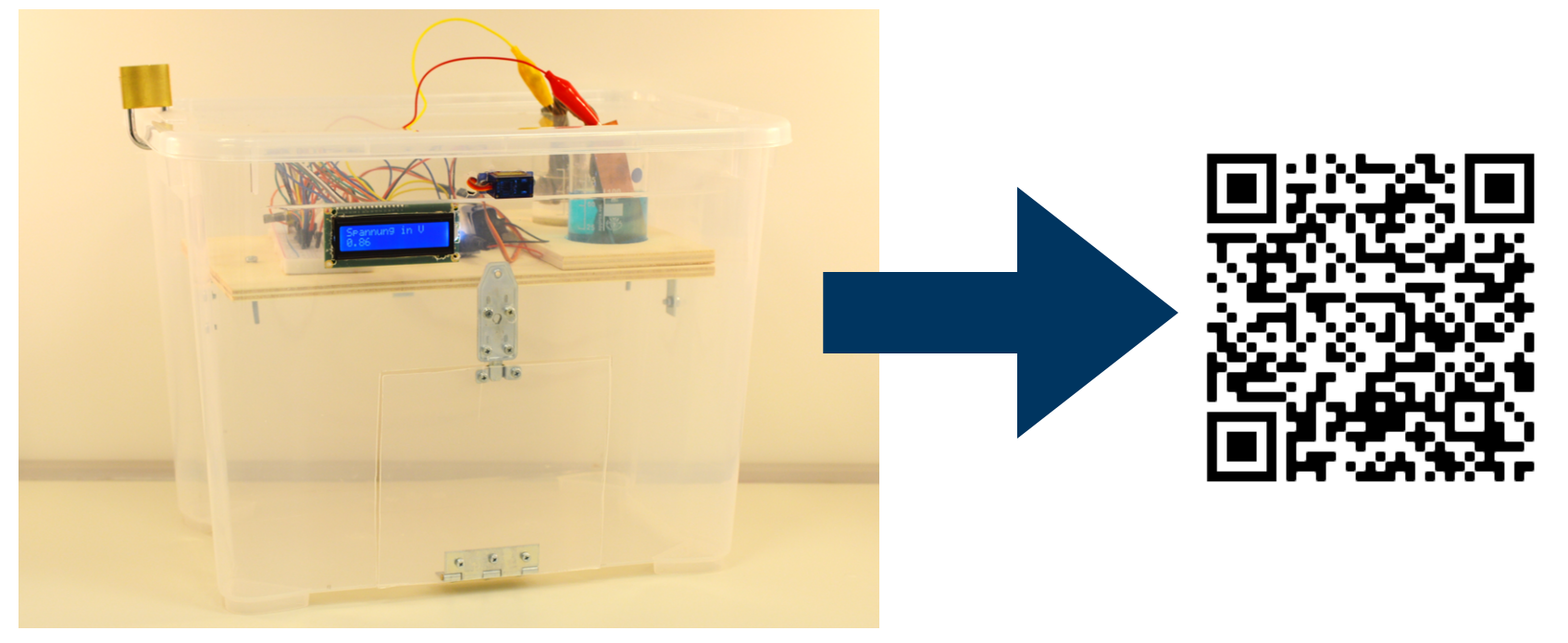

Strippel, Schröder & Sommer, 2022

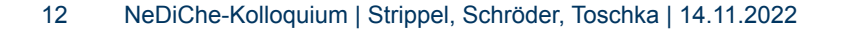

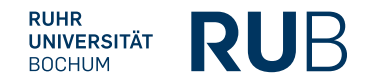

### Analog: Kunststoff-, Holz- & Metallbearbeitung

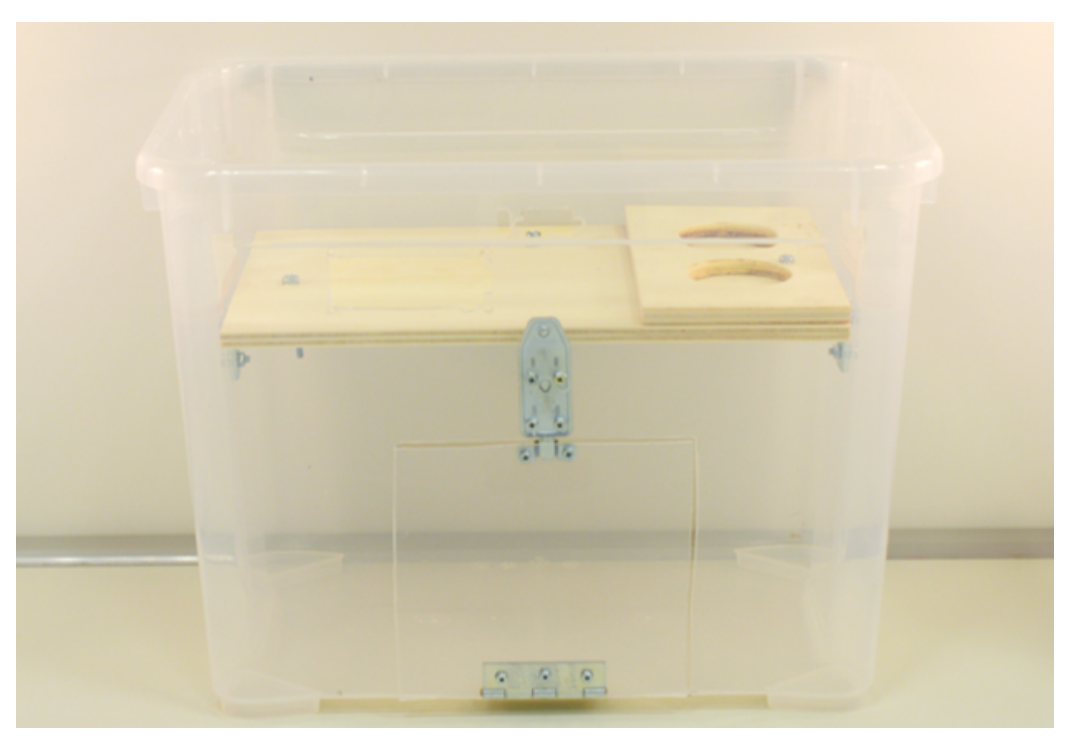

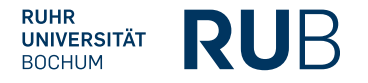

### Analog & digital: Elektrotechnik

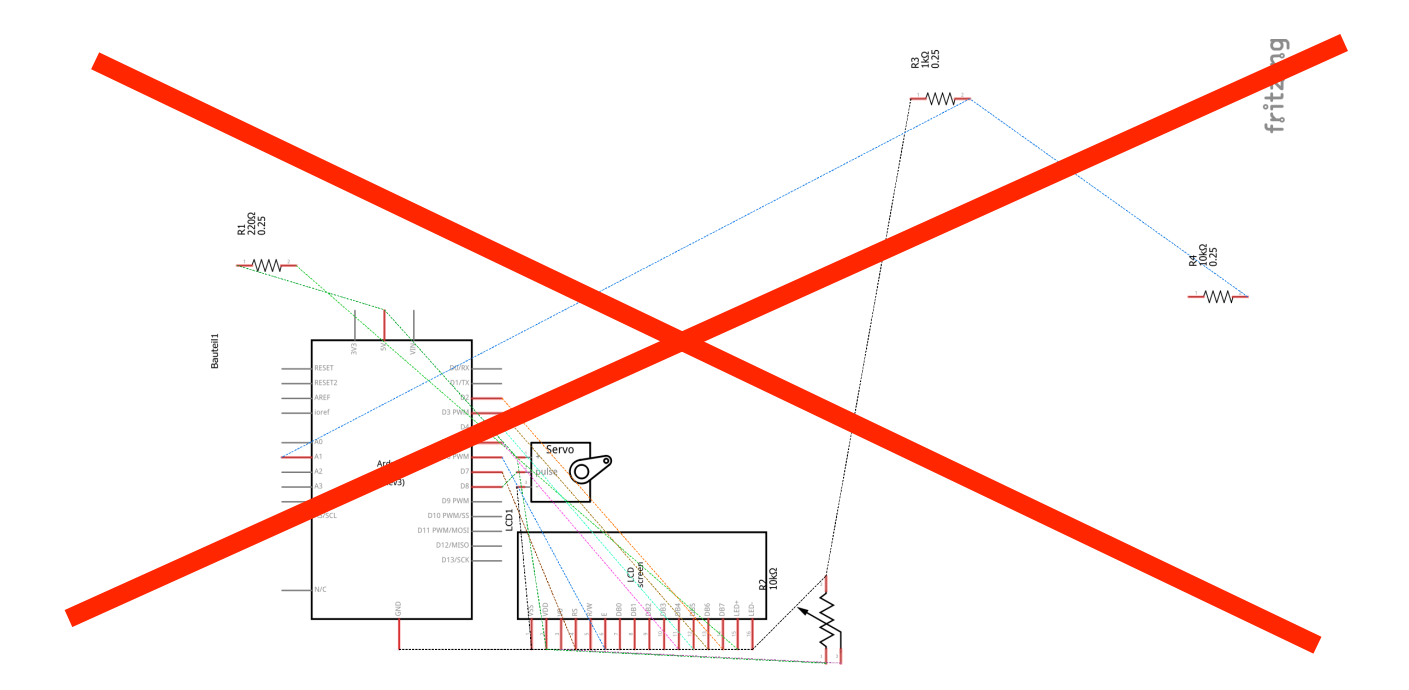

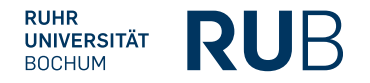

### Analog & digital: Elektrotechnik

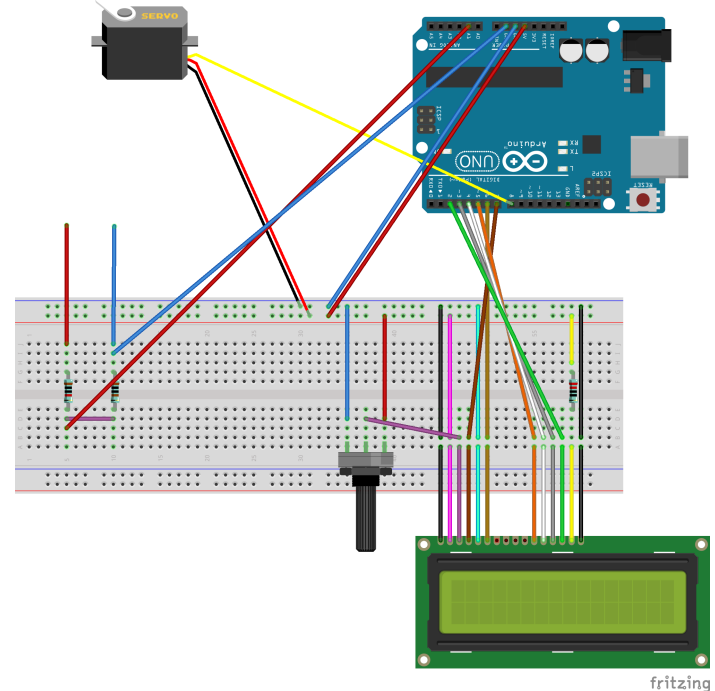

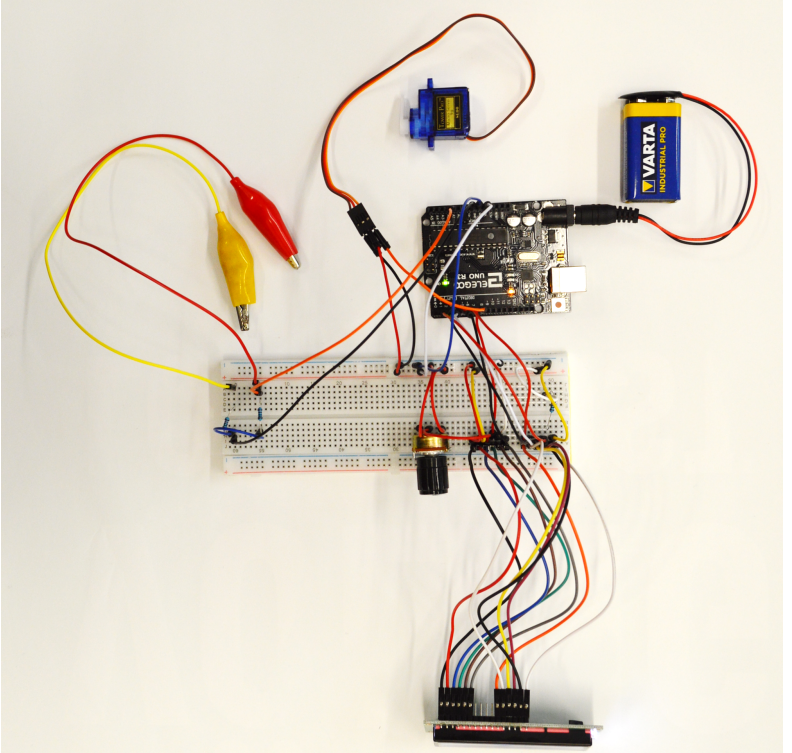

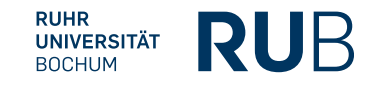

# Digital: Programmierung

#### **#include <Servo.h>**

Servo myservo; int  $pos = 0$ :

#### **#include <LiquidCrystal.h>**

const int rs = 7, en = 6,  $d4 = 5$ ,  $d5 = 4$ ,  $d6 = 3$ ,  $d7 = 2$ ; LiquidCrystal lcd(rs, en, d4, d5, d6, d7);

const int threshold = 400; int analog lnput =  $1$ ; float Vout  $= 0.00$ : float  $V$ in =  $0.00$ : float R1 = 10000.00; float  $R2 = 1000.00$ ; int val  $= 0$ :

#### **void setup() {**

 Serial.begin(9600); myservo.attach(8); myservo.write(pos=0); pinMode(analogInput, INPUT); lcd.begin(16, 2); }

#### **void loop() {** analogReference(INTERNAL); val = analogRead(analogInput); Vout = (val\*1.1)/1024.00; Vin = Vout/(R2/(R1+R2)); if (Vin <  $0.02$ ) { Vin= $0.0$ ; } Serial.println(Vin); lcd.clear(); lcd.print("Spannung in V"); lcd.setCursor(0, 1); lcd.print(Vin); delay(1000);  $\text{if } ((\text{Vir } > 0.55) \& \& (\text{Vir } < 0.75))$ { delay(3000); myservo.write(pos=180); } else { myservo.write(pos=0); delay(1000); }

}

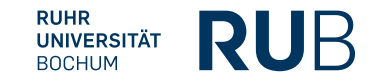

# Digital: Apple Keynote

- **• Fernsteuerung der Präsentation:** Ein iPad kann in die Box eingeschlossen werden.
- **• Vorlesefunktion:** Geschichte wird von einer fremden Stimme vorgetragen.

Anwendungsbeispiel **Von galvanischen Elementen zur Nernst-Gleichung**

## Electric Escape 1.1 - einfach umbaubar

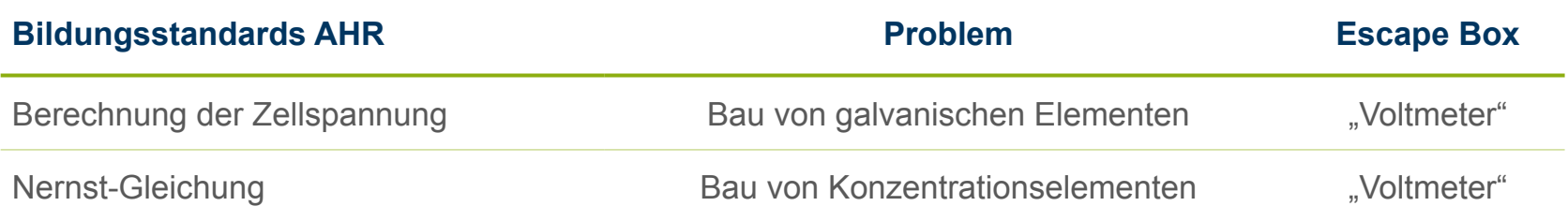

- **• Kein Umbau an der Box**
- **• Kein Umbau an der Elektrotechnik**
- **• Veränderung einer Code-Zeile im Programm**
- **• Veränderung einer Folie in der Präsentation**

KMK, 2020

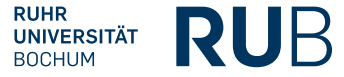

# Digital: Programmierung

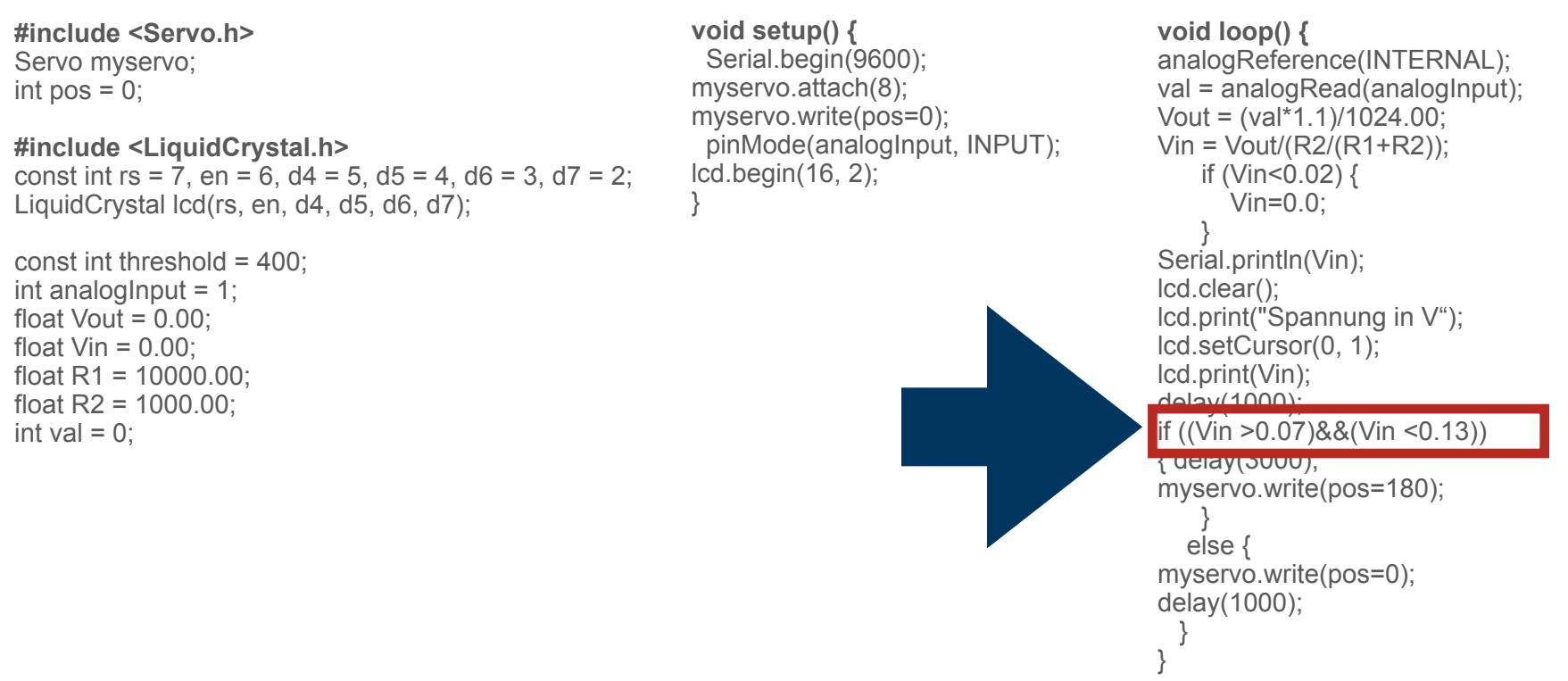

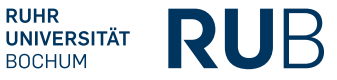

## Textlich: Neue Grenze in der Geschichte

Aber wir geben euch eine Chance.

**Wenn ihr es schafft, an dem Mechanismus der Box eine Spannung von 0,1 Volt anzulegen**,

dann wird sich die Box öffnen und ihr könnt den E M P stoppen. Wenn ihr versucht, die Box mit Gewalt zu öffnen, dann löst der E M P sofort aus. Das Schicksal dieser Stadt liegt in eurer Hand.

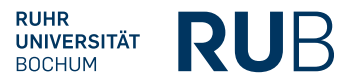

# Weiterentwicklung **Electric Escape 1.x und 2.0**

### Weiterentwicklung

Weitere Boxen: Waage, Elektroauto, Zahlencode, pH-Elektrode Weitere

Einsatzszenarien: Projektunterricht, **Schülerlabor** 

Weitere Rätsel: Spannungsquellen, Elektrolyse, stöchiometrisches Rechnen, chemische Reaktion

Workshops: Bochum, 18.11.22, Leipzig, 17.01.23, Krems, 13.04.23, …

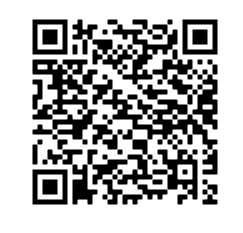

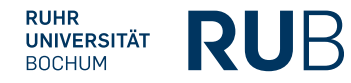

# **Danke allen bisher Beteiligten (Schüler:innen, Lehrer:innen, Student:innen, Kolleg:innen) für ihre Unterstützung!**

# **Danke für Ihre Interesse und die kommende Diskussion!**

### **Quellen**

Belova, N., Wlotzka, P., & Lathwesen, C. (2021). Escape Rooms – nicht nur in der Freizeit spannend: Ideen für den Einsatz von Escape Rooms im Chemieunterricht. *Unterricht Chemie*, *32*(182), 2–7.

Bohrmann-Linde, C. (2019). Elektrolyse von Zinkiodid - Sprachfördernde Arbeitsmaterialien mit Wechsel der Darstellungsformen. *Unterricht Chemie*, *29*(173).

Edelmann, W., & Wittmann, S. (2012). Lernpsychologie: Mit Online-Materialien (7., vollständig überarbeitete Aufl.). Weinheim: Beltz.

Every Escape Room (2022). Every Escape Room. Retrieved from https://www.everyescaperoom.de/

Fidendo GmbH (2022). Entwicklung der Live Escape Room Games in Deutschland. Retrieved from [https://](https://www.escaperoomgames.de/entwicklung-live-escape-room-games-in-deutschland) [www.escaperoomgames.de/entwicklung-live-escape-room-games-in-deutschland](https://www.escaperoomgames.de/entwicklung-live-escape-room-games-in-deutschland)

Kim, S., Song, K., Lockee, B., & Burton, J. (2018). Gamification in Learning and Education. Cham: Springer International Publishing. https://doi.org/10.1007/978-3-319-47283-6

KMK (2020). *Bildungsstandards im Fach Chemie für die Allgemeine Hochschulreife*. Berlin.

Lathwesen, C., & Belova, N. (2021). Escape Rooms in STEM Teaching and Learning—Prospective Field or Declining Trend? A Literature Review. *Education Sciences*, *11*(6), 308.

Peper-Bienzeisler, R., Bröll, L., Pöhls, C. & Jansen, W. (2013). Untersuchungen zur Zitronenbatterie. Chemkon, 20(3), 111-118.

Strippel, C. G., Philipp Schröder, T., & Sommer, K. (2022). Experimentelle Escape Box. *Chemie in Unserer Zeit*, *56*(1), 50–56.

Toschka, C., & Strippel, C. G. (2021). Die Augen des Drachen: Stöchiometrisches Rechnen mit der experimentellen Escape Box. *Unterricht Chemie,* (186), 41–47.

World of Escapes (2022). World of Escapes - die Karte. Retrieved from https://worldofescapes.de/map

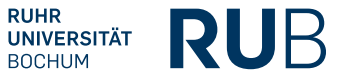